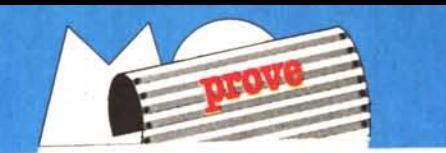

# **5 schede grafiche multistandard per IBM** *AST 3G I/O, Pllflldis, AullJswiltll, QUlldiGA Plus, QUlldfllm Mullisynt, SUP'f IGA lil*

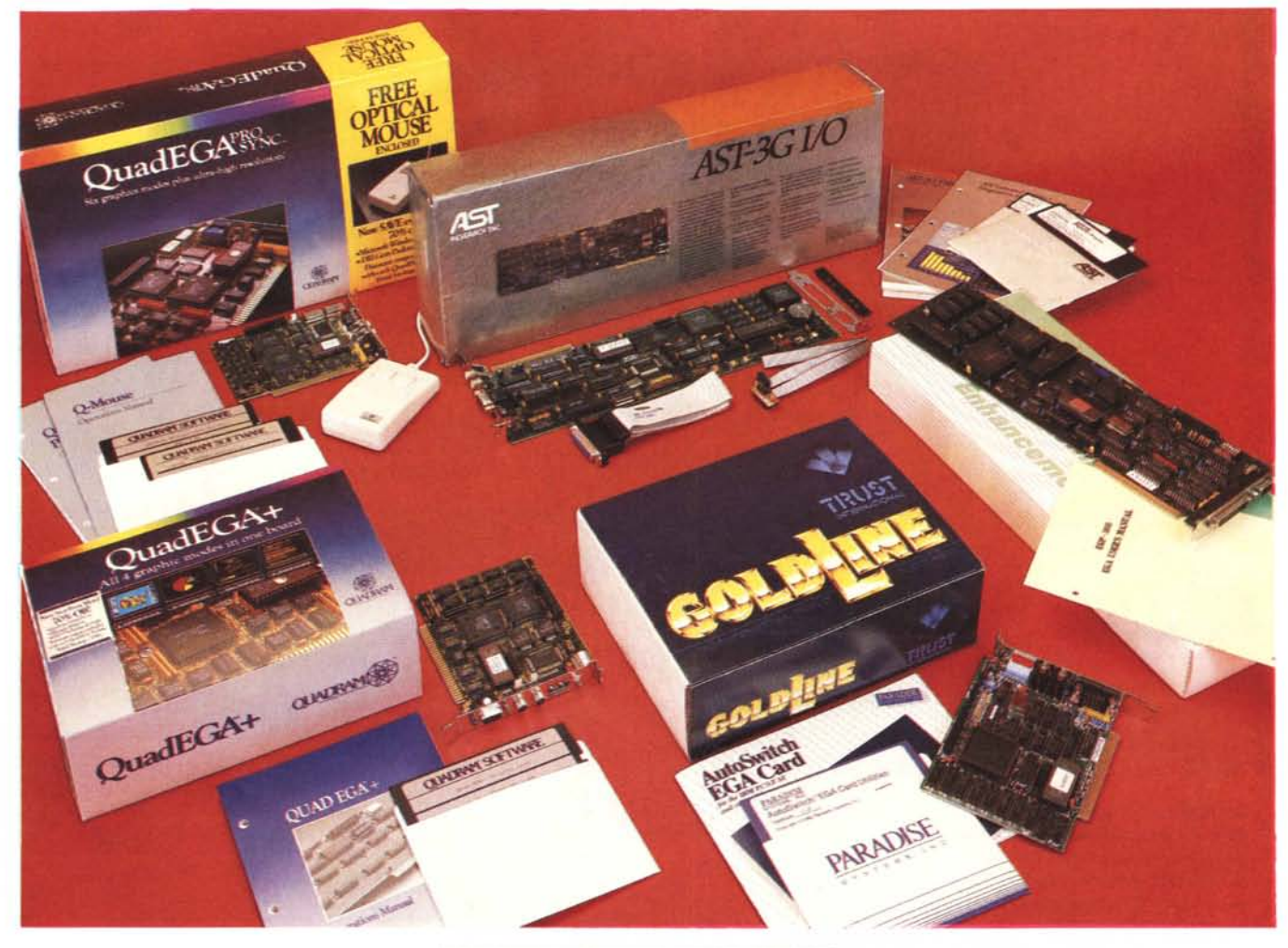

**di Francesco Petroni**

L*<sup>a</sup> Grafica su Personal Computer della classe IBM ha subito un lungo periodo di immobilità. periodo in cui dal punto di vista Hardware non è successo assolutamente niente. Dal punto di vista Software sono usciti numerosi programmi. alcuni dei quali molto sofisticati. che però in un certo senso vedevano mortificate le loro prestazioni dalla povertà delle uscite grafiche.*

*Le uscite grafiche erano. fino a circa un anno fa. solo due. una a colori (SCREEN l del Basica) con 320 per 200 pixel a* 4 *colori e una monocromatica con 640 per 200 pixel (SCREEN 2).*

*Inoltre la grafica era permessa solo acquistando una specifica scheda (CGA Computer Graphic Adapter) e uno specifico Monitor a Colori.*

*Quindi dall'anno dell'uscita dell'IBM (/982) al 1986 non è successo niente. salvo la nascita di alcuni sottostandard dovuti principalmente ai vuoti lasciati disponibili dall'lBM. Parliamo della scheda Hercules. grafica monocromatica ad alta definizione su Monitor normale monocromatico IBM. e del sottostandard Olivetti M* 24 *con grafica. ancora monocromatica. ma con una definizione doppia rispetto alla CGA (SCREEN* 3 *del* *GWBasic Olivetti).*

*Da un anno a questa parte il mercato è*  $e$ sploso, si è affermato il nuovo standard *EGA (Enhanced Graphic Adapter) e sono apparse sia schede ufficiali delle case produttri*ci *di computer. sia schede compatibili di lusso. realizzate dalle principali case specializzate nella produzione di schede Add On (Paradise. Quadram. AST. ecc.). sia schede compatibili «Cinesi».*

*Anche lo standard EGA ha avuto una gestazione travagliata dovuta al fatto che IBM ha. come al solito. inizialmente sottodimensionato le sue prestazioni offrendo una sche-* *da con «poca» RAM* (64 *Kbyte rispetto ad un massimo di* 256), *sen3Q uscita stampante e a costi abbastanza elevati.*

*Successivamente con l'abbassamento dei costi delle RAM e con la diffusione delle schede compatibili che confermavano la tendenza del «si può dare di più» a costi minori lo standard si è affermato. Il «si può dare di più» si concretizza nell'esistenza di uscite Stampante e/o Seria li, di espansioni RAM complete sulla scheda, compatibilità con altri standard (in genere anche HERCULES). ecc.*

Si *può anche dire che, mentre lo standard PC si è affermato prima grazie all'IBM e poi grazie ai compatibili, per quanto riguarda la EGA. l'effetto «compatibili» si è prodotto molto prima e con prodotti più avanzati dell'originale. e proprio nel periodo in cui cominciavano ad essere prodotti pacchetti software per l'EGA. Volendo estremizzare si può dire che la scheda EGA originale è servita solo per stabilire lo standard.*

*E questo ha avuto conseguenze paradossali. sia per ilfatto che di schede EGA originali ne sono state vendute pochissime rispetto alle compatibili, sia per ilfatto che* i *costruttori di compatibili hanno «ricopiato» anche le caratteristiche particolari della scheda, a tutt 'oggi non utilizzate da nessun software, come le uscite RCA, l'uscita Features e /'ingresso Light Pen, e in certi casi hanno copiato anche*  $gli$ <sup>*<i>«errori»*.</sup>

*Altro aspetto paradossale è poi che ormai lo standard EGA significa quattro modi grafici. mentre la EGA originale IBM ne riconosce solo tre. Questo perché la IBM continua ad ignorare che esiste anche uno standard Hercules.*

*Purtroppo al* «naturale» e sensibile abbas*samento non è corrisposto. né lo poteva. una analoga riduzione del costo dei monitor. Per sfruttare appieno le prestazioni di una scheda EGA occorre un monitor Enhanced il cui costo supera tuttora il milione di lire.*

*Per ricapitolare le varie possibilità di combinazione scheda/monitor/modi grafici abbiamo predisposto una tabellina corredata anche dalla specifica SCREEN X del Basic, ovvero quale è /'istruzione Basic che attiva quel particolare modo. e il numero di schermi possibili con quella specifica Screen.*

*Ricordiamo che è necessario un Basic recente. nato cioè dopo la nascita della EGA.*

#### **Altre modalità**

Occorre ricordare che quando l'18M annunciò EGA, scheda e monitor, annunciò anche una serie di prodotti di livello superiore: la scheda PGA (Professional Graphic Adapter) e il relativo monitor. Le caratteristiche sono 640 per 480 pixel per 256 colori. Anche PGA ha provocato, ma in misura nettamente minore rispetto alla EGA, il fenomeno delle compatibili.

Il futuro, legato alla prossima diffusione dei PS/2, per chi non lo sapesse: i Persona System 2, nuova linea di PC IBM, usano una.scheda che si chiama VGA, Video Graphic Adapter.

Le sue prestazioni sono le stesse della «vecchia» PGA, e questa la dice lunga non solo sull'evoluzione della tecnologia legata alla grafica, ma anche su quanto la nuova linea IBM sfrutterà la grafica, non solo nei tradizionali pacchetti, ma anche nel sistema operativo OS/2, direttamente derivato da Windows.

In base a quanto detto si può prevedere per la EGA una vita alquanto più breve di

#### AST 3G I/O

Produttore: *AST Research Inc. - Irvine. Cali/arnia.* Distributori: *DHT - Via Quintino Sella,* 4- *20121 Milano; Fast Italia - Via Vela,* 3 - *Milano.* Prezzo: *L. 1.100.000+ IVA.*

#### QuadEGA + e Quad ProSync

Produttore: *Quadram Corporation - One Quad Way. Norcross, GA. 30093-9983.* Distributore: *Bit Computers SpA Via Carlo Perrier,* 4 - *00157 Roma.* Prezzi: *L. 860.000+ IVA (Quad ProSync); L. 990.000+ /VA (Quad EGA* +).

#### Paradise Autoswitch EGA Card 350

Produttore: *Paradise Systems. Inc. -* 2/7 *East Grand Avenue. South San Francisco, CA 94080.* Distributore: *Trust International V.le Piemonte, 21 20092 Cinisello Balsamo (MI).* Prezzi: *L. 750.000+ /VA (m od. 350); L. 990.000+ IVA (versione avanzata modo 480).*

#### **Bit Computers SuperEGA EGP-1000**

Distributore: *Bit Computers Spa Via Carlo Perrier.* 4 - *00157 Roma.* Prezzo: *L. 470.000+ IVA.*

l

quella avuta dalla gloriosa CGA e questo induce l'utilizzatore previdente a valutare se sia il caso di acquistare oggi una EGA oppure se aspettare un po', per la VGA.

Questo è un falso problema in quant ormai anche le schede EGA, specie se se ne sceglie una compatibile, costano poco. La questione si pone per il monitor che costa molto (e costerà sempre molto). Il previdente, in tal caso, può acquistare un monitor multisync che prevede varie modalità di uso, non solo tutte le precedenti, ma anche le future (VGA).

Ricordiamo inoltre che il futuro standard VGA non è legato ad una scheda, in quanto tutta l'elettronica grafica sarà installata sulla piastra base. Questo significa che chi, avendo una macchina «vecchia», vorrà utilizzare lo standard VGA, dovrà installare schede ADD ON specifiche. Niente paura... la Quadram Prosync, provata in questo stesso articolo, già dispone di modi VGA e di Driver opportuni.

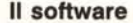

Uno dei motivi del lento successo delle EGA è stato, oltre al prezzo (circa 2.000 dollari per scheda e monitor), la iniziale mancanza di software, per cui la scheda era praticamente inutilizzabile.

Oggi invece la EGA è riconosciuta, in sede di installazione, da qualsiasi pacchetto software, anche non grafico e addirittura esistono pacchetti solo per EGA.

I vantaggi dell'uso della EGA, anche in attività normali, sono ad esempio la migliore definizione della matrice di caratteri, in modalità testo (si passa dall'8 per 8 della CGA all'8 per 14) e la conseguente possibilità di aumentare il numero delle righe, a scapito della dimensione della matrice. Si veda l'esempio realizzato con Word 3 che utilizzando un carattere 8 per 8, permette di scrivere 43 righe in un'unica videata.

, Nel testare le varie schede utilizzeremo programmi standard e programmi grafici. Lotus 123, Word 3, per quanto riguarda il software «normale» e Chart 2.02, Draw Assistant, AutoCad, EGA Test e Flight Simulator (va di moda), per quanto riguarda il software grafico.

#### **Compatibilità tra scheda, software e monitor**

Per utilizzare appieno la scheda EGA, o EGA compatibile, occorre un software che la riconosca e un monitor che supporti le sue caratteristiche. Quando questi tre elementi non sono allineati possono nascere dei problemi.

La EGA riconosce i livelli inferiori, sia pure ricorrendo a pesanti programmi di emulazione, quindi è possibile utilizzare pacchetti non installati per EGA, anche con tale scheda. In tal caso ovviamente non se ne sfruttano completamente le caratteristiche.

Per quanto riguarda la compatibilità con il monitor, sempre nel caso citato di emulazione di un livello inferiore, la scheda EGA si comporta del tutto come una scheda di tale livello e quindi non serve un monitor avanzato. Nel caso invece che si vogliano utilizzare appieno le prestazioni avanzate occorre che tutti gli elementi della catena siano allineati, e che quindi anche il monitor sia Enhanced.

Esistono monitor particolari, un po' più costosi degli altri, detti Multiscan (o multisync), in grado cioè di essere utilizzabili con qualsiasi scheda, oppure con la EGA anche quando si utilizzano pacchetti che

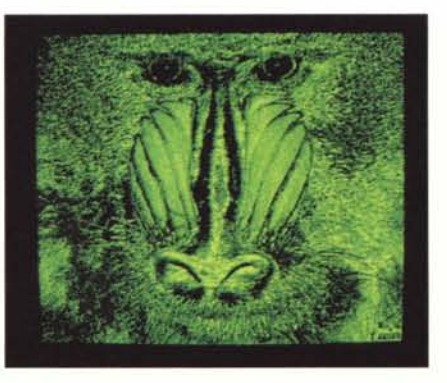

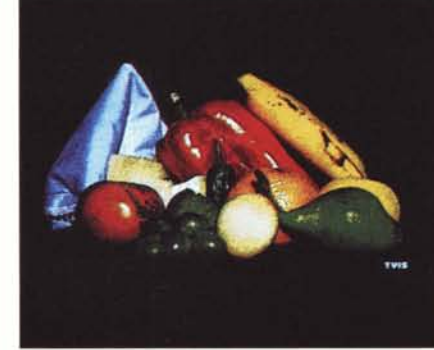

Ega Test - Su tutte le schede, sia con monitor Mono che con monitor Color, ha girato il bel Slide Show Ega *Test. Sono le stesse immagini che si adattano ai tipi due monitor.*

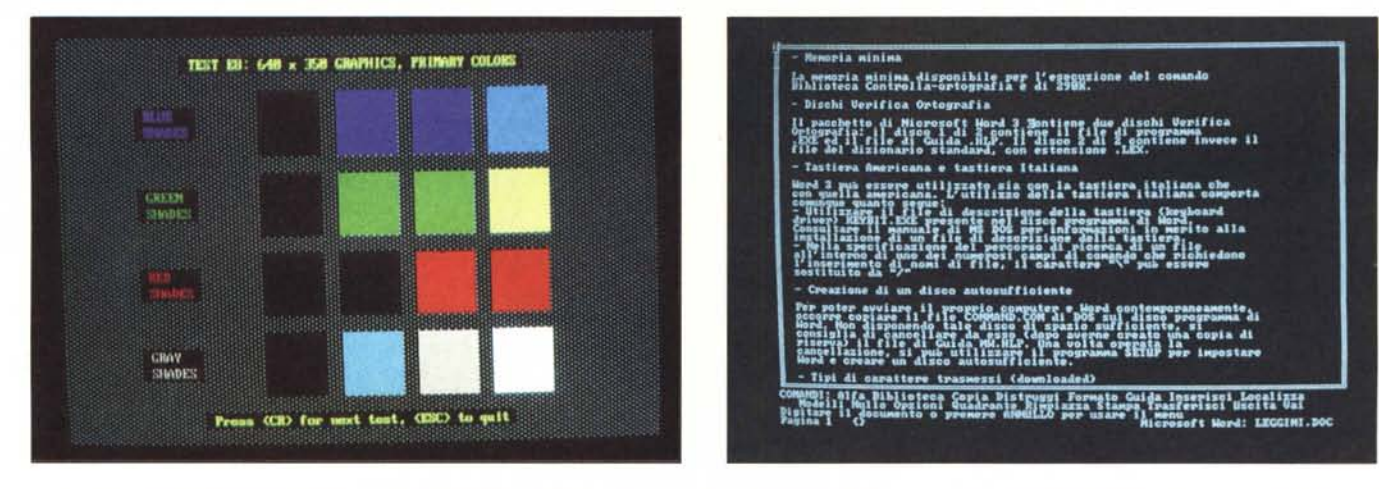

Test - Esempio di test eseguito dal diagnostico della scheda AST, che permette di verificare tutte le combinazioni monitor/modo di lavoro. Anche questi sono stati *((girati» con successo con tutte e cinque le schede.*

Word 3 - Anche l'uso meno... grafico del computer si può avvantaggiare della presenza di una scheda grafica ad alta risoluzione. Nel caso presentato il famoso Word Processor della Microsoft utilizza un set di caratteri otto per otto e quindi sulla videata Ega si arriva ad avere 43 righe sulle classiche ottanta colonne.

<<lavorano» secondo altri standard.

Scendendo un po' più nel tecnico, un monitor EGA permette la lettura di solo tre frequenze verticali (18,4 KHz della MDA, 720 pixel per 350, 15,75 KHz per le 200 li-

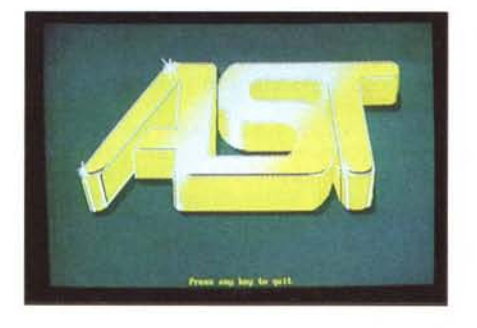

Logo Ast - *Nella modalità più avanzala lo Ega permelle* 16 *colori scelti su una tavolozza di* 64. *Questo vuoi dire che selezionandoli opportunamente è possibile realizzare un e//ello «s/umatura". come nel caso del bel lago della AST Technologies.*

nee della CGA, e 21,85 KHz per le 350 linee della EGA). Il Multiscan si autoadatta al segnale in arrivo, ad esempio le 200 linee fino alle 480 linee (30.48 MHz).

Concetto analogo si può ritrovare sulle schede alcune delle quali sono non solo multistandard ma anche Autoswitch, in grado cioè di «comportarsi» automaticamente come EGA, come CGA, come MDA o, alcune, anche come Hercules, in maniera del tutto automatica, riconoscendo in altre parole il software con il quale stanno lavorando.

Come si vede non è un discorso semplice, anzi se è certo che i più appassionati saranno stimolati, è altrettanto certo che i fantomatici utenti finali, quelli che cioè costituiscono la massa degli utilizzatori dei PC, potrebbero confondersi se non impaurirsi.

In realtà se questo è un problema, è un problema iniziale, nel senso che va risolto una volta per tutte, dopo aver montato la scheda, riinstallando i prodotti che si usano di più, oppure ogni volta che si installa un nuovo prodotto configurandolo per EGA.

| Sigla            | Sigla                                        | Risoluzione        |                    |                  | Sch.                    |
|------------------|----------------------------------------------|--------------------|--------------------|------------------|-------------------------|
| Monitor          | Scheda                                       | Grafica            | Color <sub>1</sub> | <b>Rasir</b>     | Grf.                    |
| MONOCROMO        | MDA                                          | solo alfanum.      | 2                  | SCREEN Ø         |                         |
|                  | <b>HGC</b>                                   | 720 per 348        |                    | <b>SCREEN 2</b>  |                         |
|                  | EGA<br>(monocromo)                           | 640 per 350        | 4 grigi            | <b>SCREEN 10</b> | $\overline{\mathbf{z}}$ |
| STANDARD RGB     | CGA                                          | alfanum.           | 16                 | <b>SCREEN Ø</b>  | 8                       |
|                  | CGA                                          | 320 per 200        | 4                  | <b>SCREEN 1</b>  |                         |
|                  | CGA                                          | 640 per 200        | $\overline{2}$     | <b>SCREEN 2</b>  | ï                       |
|                  | <b>EGA</b><br>$(200 \; 11000)$               | 320 per 200        | 16                 | <b>SCREEN 7</b>  | 8                       |
|                  | $(20011)$ nee)<br>EGA                        | 640 per 200        | 16                 | <b>SCREEN B</b>  | 4                       |
| AVANZATO RGB     | CGA                                          | come Mon. STANDARD |                    |                  |                         |
|                  | <b>EGA</b><br>$(200 \text{ line})$           | come Mon. STANDARD |                    |                  |                         |
|                  | <b>EGA</b><br>$(350 \text{ line})$           | 640 per 350        | 16                 | <b>SCREEN 9</b>  | $\overline{z}$          |
| <b>MULTISYNC</b> | VGA (480 lines)                              | 640 per 480        | 256                |                  |                         |
| <b>SIGLE</b>     |                                              |                    |                    |                  |                         |
| MDA              | Monochrome Display Adapter                   |                    |                    |                  |                         |
| CGA              | Color Graphic Adapter                        |                    |                    |                  |                         |
| <b>HGC</b>       | Standard Monocromatico Hercules              |                    |                    |                  |                         |
| EGA              | Enhanced Graphic Adapter                     |                    |                    |                  |                         |
| VGA              | Video Graphic Adapter<br>Nuovo Standard PS/2 |                    |                    |                  |                         |

Tabellina Modalità Ega - *Sono elencati* i *vari modi grafici permessi dai qual/ro modi di lavoro delle schede Ega compatibili. Sono riportate nelle ultime colonne lo relativa specifica SCREEN del Basic ultima versione <sup>e</sup>* il *numero degli schermi gestibili.*

E ormai le procedure di configurazione sono semplificate al massimo.

Il caso di «sottoinstallazione», si ha solo quando si usa un vecchio prodotto, o una vecchia versione di un prodotto, che non prevede EGA, ed è quindi assai raro.

Sulla EGA deve essere presente il BIOS, che integra l'originale sulla piastra che, come noto, è in grado di riconoscere solo la MDA che la CGA. Anche il software del BIOS deve essere compatibile, nel senso che ovviamente non può essere «copiato» da quello originale IBM.

Poi sulla scheda deve anche essere presente un nuovo generatore di caratteri, anche questo in sostituzione di quello destinato alla CGA, in quanto in modo alfanumerico i nuovi set di caratteri lavorano con un'altra matrice (8 per 14).

La serie di chip «compatibili» più diffusi sono quelli prodotti dalla Chips & Technologies (che tra l'altro ne riduce il numero dagli originali cinque a quattro), mentre altre case, le più avanzate, hanno progettato in proprio i propri Chip Custom, in tal caso, ovyiamente imponendogli un nome proprio. E il caso della Paradise che ha realizzato il chip PEGA.

#### **Due** tipi di prove

Quando su MC, esattamente due anni fa, eseguimmo la prova dei 24 PC IBM compatibili, verificammo la compatibilità operativa di una macchina, ovvero verificammo se i programmi più diffusi e se i programmi più pesanti, in termini di sfruttamento delle caratteristiche hardware della macchina, funzionavano sul compatibile. Queste sono prove operative nel senso che ad un utilizzatore normale basta che «i programmi funzionino».

Altra filosofia è quella della prova a «rottura», come si dice in termine ingegneristico, verificare cioè fino a che punto una macchina o (in questo caso) una scheda è compatibile e da quale punto non lo è più.

Per fare le prove di compatibilità abbiamo scelto alcuni prodotti particolarmente interessanti a questo scopo:

Ega Test è un breve slide show, che mostra quattro immagini a colori ad altissima definizione digitalizzante per la migliore ri-

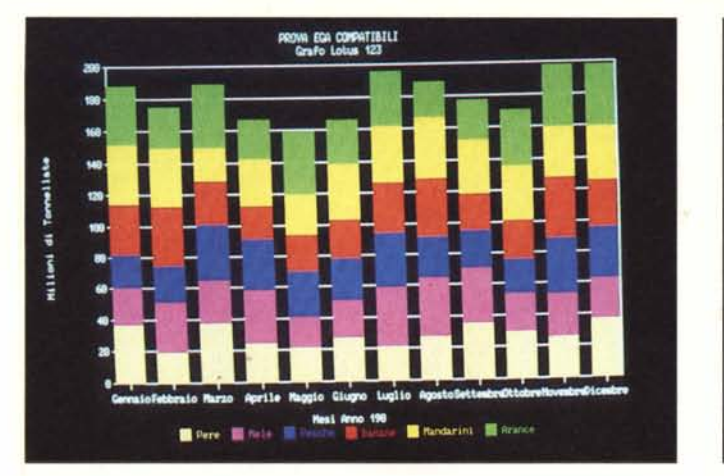

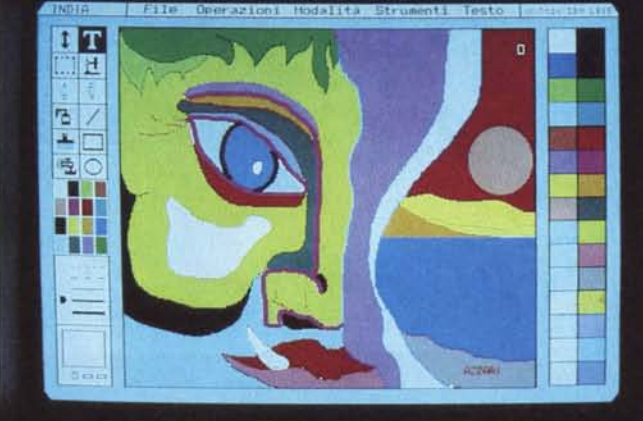

Lotus 123 - Tutti i pacchetti più diffusi si avvalgono delle potenzialità EGA sia se lavorano in modalità Testo che, soprattutto, se lavorano in modalità grafica. Vedendo i Grafici Lotus, che assumono un aspetto professionale, ci si chiede come si sia potuto «vivere» senza la EGA.

Draw Assistant - Usiamo questo prodotto in quanto è un prodotto «ufficiale IBM» e quindi in tal modo, in un certo senso, omologhiamo la compatibilità. Draw As*sistant è un prodotto di tipo Paint, quindi di disegno a mano libera.*

soluzione permessa dall'EGA, come dice anche il nome;

Draw Assistant è un programma grafico di tipo Paint, realizzato dall'18M nella collana di prodotti Assistant. Tale collana comprende pacchetti specifici nelle varie famiglie (Word Processor, Filer, ecc.). Sono pacchetti alquanto semplificati e sono quindi adatti ad un primo approccio con la tecnologia PC;

Microsoft Chart è quella versione «dopo EGA» di tipo autoswitch, nel senso che si adatta automaticamente al tipo di scheda presente, utilizzandone le migliori possibilità;

Autocad Vers. 2.15. Il classico, anche se ormai un po' attempato, prodotto di grafica tecnica su Pc. Riconosce decine di schede tra cui Ega.

Il Microsoft Flight Simulator è un vero e proprio diagnostico ufficioso delle caratteristiche CGA di una scheda.

E per quanto riguarda i programmi non solamente grafici:

Lotus 123, che è tuttora il bestseller delle vendite in tutti i settori. Prevede (a partire dalla versione 2.0) la EGA, che migliora notevolmente la sezione grafica.

Basica IBM Vers. 3.2 o successive. I linguaggi Basica, GWBasic, QuickBasic e TurboBasic oramai sono allineati nel riconoscere le specifiche di uscita EGA.

Word 3 Microsoft. Il Word Processor oggi più diffuso, che sta scalzando dalle classifiche di diffusione Wordstar. Se configurato per EGA, lavora con un set di caratteri 8 per 8, il che vuoi dire 43 righe di ottanta colonne.

#### Le schede **ADD ON**

Con la nascita del mondo dei personal si è assistito alla nascita di varie attività connesse al fenomeno, varie non solo nel mondo software, ma anche nel mondo hard· ware. In questo settore si sono affermate molte case la cui attività è esclusivamente o principalmente legata alle schede Add On.

La filosofia delle schede Add On non è unica, esistono infatti schede che «copiano» semplicemente le schede originali, schede che «riassumono» il contenuto di più schede, schede che aggiungono funzionalità altrimenti non previste, ecc.

Tra le case esistono quelle principali che progettano in proprio non solo l'elettronica della scheda ma in taluni casi anche i Chip, e le altre che più passivamente costruiscono «cloni» sia delle schede originali sia delle Add On più blasonate.

Tra le case più diffuse e nobili citiamo la Hercules Technologies, specializzata in schede grafiche, ma che non sembra voler fare i conti con lo standard EGA e quindi continua a utilizzare propri standard, Paradise (Paradise System inc.) anch'essa orientata alla grafica, la AST (AST Research Inc.), che produce decine di tipi di schede multifunzione e la Quadram Corporation, anch'essa orientata ... in tutte le direzioni.

Una delle attività preferite dei produttori di schede è oggi la scheda EGA, possibilmente con qualcosa in più, in modo da farla preferire all'originale.

Il qualcosa in più è relativo sia alle prestazioni grafiche, in termini di modalità in più (es. Hercules oppure PGA oppure, recentemente VGA) o di accessori (uscita per Stampante) oppure nell'offerta di software grafico idoneo alle prestazioni del prodotto.

Nessun problema per quanto riguarda la opzione 64/256 che fino a pochi mesi fa poteva costituire un deterrente economico. In genere le schede EGA oggi sono tutte

espanse fino a 256 Kbyte, permettendo in tal modo l'uso di tutte le modalità grafiche. Nel caso siano disponibili due versioni la differenza di prezzo è minima e quindi conviene acquistare la espansa che permette tutti i modi grafici.

Altra caratteristica evidente è il formato della scheda, che può essere corta e quindi alloggiare negli slot corti oppure lunga. Oggi la dimensione non è più un problema co-

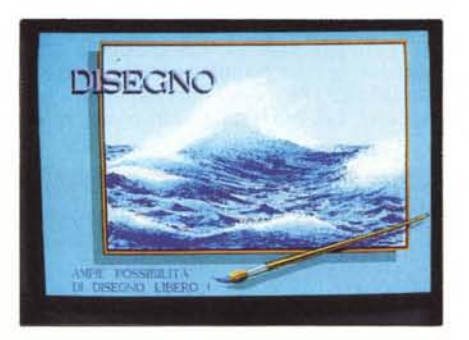

VCN Concorde - *L'utilizzazione più appropriata è relativa a programmi grafici. Nella figura vediamo il nuovissimo Concorde. pacchetto di Grafica di Presentazione della VCN, utilizzabile con l'EGA.*

AutoCad 2.t5 - *Altra prova da non mancare è quella con AutoCad, il più classico dei prodotti grafici. Già dalla versione 2.15, nata quasi due anni fa e che è quella provata, riconosce la scheda EGA. Anche in questo caso tutte le schede compatibili si sono comportate a dovere.*

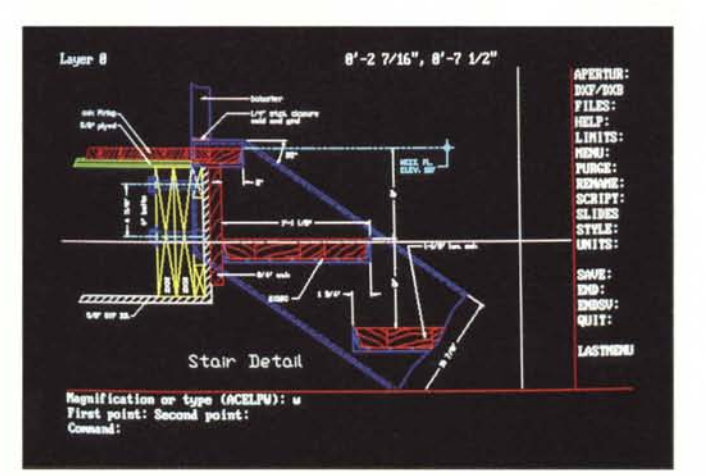

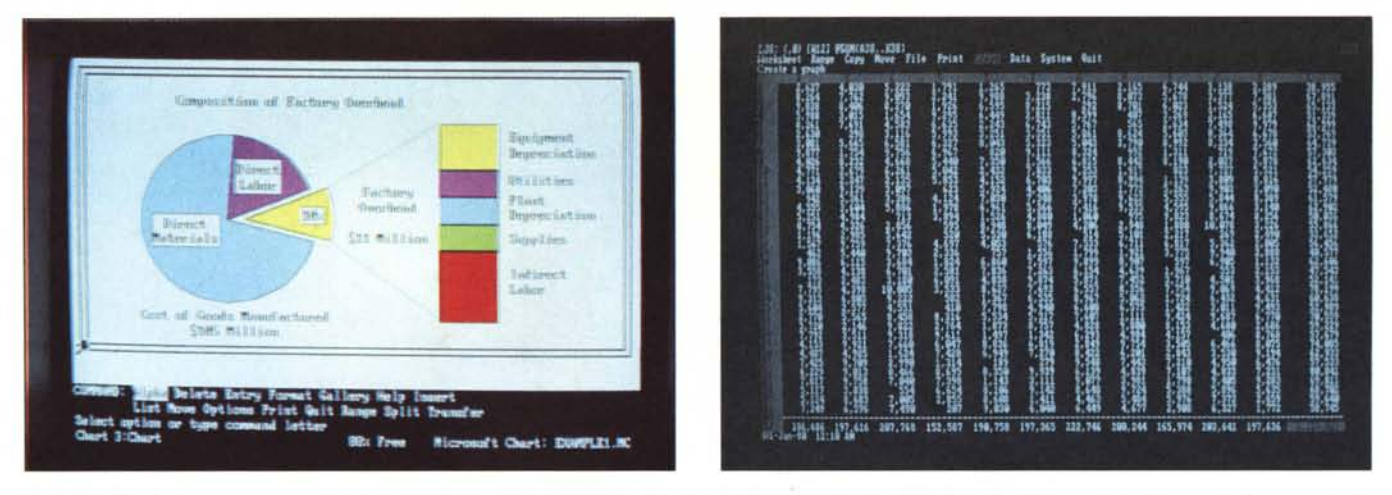

Microsoft Chart È un programma AutoSwitch, nel senso che riconosce la scheda installata (ma non il monitor) e, come diceva il non dimenticato Ferrini, «si adegua». È il prodotto di Business Graphic per eccellenza, dispone di una cinquantina di schemi grafici, anche di tipo composto come si vede dai due esempi prodotti.

Lotus 123 120 colonne per 43 righe - Tra le varie possibilità offerte dalla QuadEga Prosync, notevole è quella di disporre di set di installazione supplementare (riconosciuti cioè dalla procedura Install) del Lotus 123. La installazione più ricca è quella mostrata e rappresenta un incremento di oltre il 100 per 100 di caratteri visualizzati.

Basic 3.3 - In basso, listato, in Basic ultima versione, che testa in sequenza i modi grafici a colori EGA. Dall'ultima routine, quella in Screen 9, vediamo anche *il risultato su video Avanzato.*

si grave sia perché é stato aumentato il numero degli slot, sia perché le espansioni di memoria del PC si installano direttamente sulla scheda madre.

Per chi non lo sapesse i primi PC (fino a due anni fa) avevano solo 256 sulla motherboard e quindi l'espansione avveniva per mezzo di schede Add On che occupavano slot. I quali a loro volta erano di meno (5 lunghi e tre corti). Questo spiega il successo, all'epoca, delle schede multifunzione che permettevano di economizzare slot. Passiamo ora ad esaminare le varie schede anticipando che hanno tutte superato i test operativi cui sono state sottoposte, e dei

quali diamo documentazione fotografica. Abbiamo anche un po' mischiato le carte in tavola, facendo «girare» i vari diagnostici anche con le altre schede. Solo il diagnostico Quadram non ha accettato di lavorare su schede non proprie. Viceversa i programmi di emulazione sono specifici e non possono essere mischiati.

Pur essendo, dal punto di vista operativo, legato alla loro attività principale (essere schede EGA), del tutto analoghe, le cinque schede provate presentano notevoli differenze che possono entrare in gioco quando occorre sceglierne una anziché un'altra.

# **Paradise Autoswitch EGA** Card

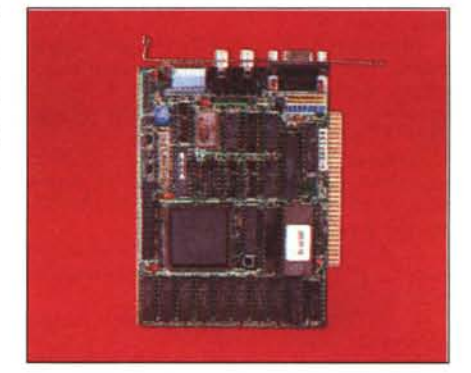

La Scheda Paradise Auloswilch - *È una scheda di tipo corto. basata sul grosso chip Custom PEGA progellato dalla Paradise. che racchiude in sé tu/te le funzionalità grafiche. Le modalità previste sono MDA. CGA. HGC. EGA e Planlronics.*

Le schede Paradise, prodotte dalla Paradise System Inc. e commercializzate dalla Trust International, si fregiano del termine Autoswitch, il che significa che la scheda si adatta alle caratteristiche del software, senza dover intervenire sugli interruttori dip. Altra caratteristica è l'Automatic Monitor Detection, con la quale l'automatismo è rivolto anche verso il monitor.

La Paradise produce vari modelli di EGA compatibili, il più recente ed avanzato dei quali (ma purtroppo non é quello fornitoci per la prova) è predisposto per una definizione analoga a quella VGA. La caratteristica hardware principale é il

grosso chip custom Pega nel quale sono condensate tutte le funzioni dei cinque chip originali. Questo ha permesso anche di ridurre le dimensioni della scheda, fino allo standard Scheda Corta, che in taluni

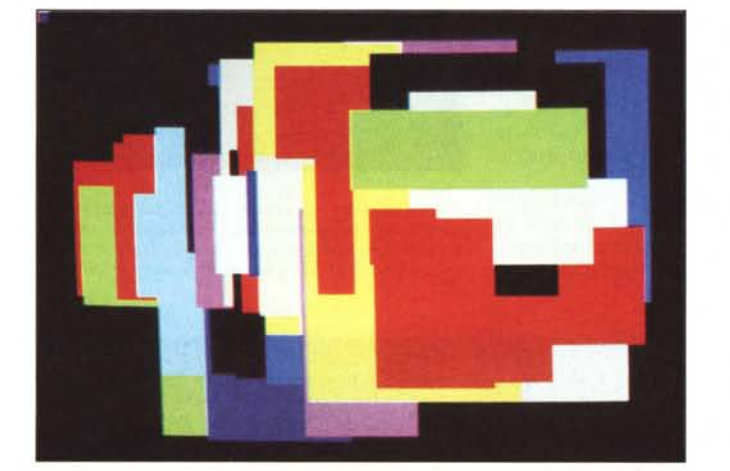

100 REM SCREEN 1 - MADD CGA MONITOR CGA - 320 per 200 per 4 COLOR1<br>120 REM SCREEN 1 - MODO CGA MONITOR CGA - 320 per 200 per 4 COLOR1<br>120 REM SCREEN 7: MODO EGA MONITOR CGA - 320 per 200 per 16 COLOR1<br>140 REM SCREEN 7: COL 190 REM ROUTINE OiSEGNO 200 FOR K=1 TO 100 210 X=RND\*RX+K\*2: Y=RND\*RY:L=X1+RND\*RX:H=Y1+RND\*RY:CX=RND\*C<br>220 LINE (X1+X,Y1+Y)-(X1+X+L,Y1+Y+H),CX,BF:NEXT K:RETURN

casi, oggi sempre più rari come già detto, può risolvere problemi... di affollamento.

Le modalità previste sono tutte e quattro le classiche più... una. Riconosce anche lo standard Plantronics, del tutto ignoto in Italia, ma che ha avuto una certa diffusione in America. Tale standard (320 per 200 per 16 colori) è oggi superato dalla EGA e ha motivo di esistere solo se si dispone di software vecchio non adattabile alla EGA, ma adattabile alla Plantronics.

La dimensione della scheda non permette molti accessori e quindi sono presenti solo connessioni standard EGA ovvero il Video Connector a nove poli, le due uscite RCA e il dip switch a otto interruttorini verso l'esterno. All'interno c'è il Light Pen Connector, il Features Connector e i vari Jumper di settaggio.

Il dip switch serve per configurare il monitor connesso e la presenza, eventuale, di altre schede video, nel caso che i relativi automatismi non siano in grado di funzionare. Gli switch 5 e 6 disattivano/attivano rispettivamente le funzioni di Autoswitch e di Automatic Monitor Detector.

In dotazione alla scheda viene fornito un dischetto di diagnostica e di configurazione.

La diagnostica, e questo vale per tutte le schede, in pratica verifica la data della ROM del BIOS installata sul Pc. Se tale data è precedente al «fatidico» 27 ottobre 1982, la EGA non può essere montata.

Sia Autoswitch che Automatic Monitor Detection hanno delle limitazioni dovute alle limitazioni di certi software, e alle caratteristiche di certi monitor, in tal caso si deve intervenire o configurando, con il dischetto in dotazione, la scheda in funzione del tipo di software che si vuole usare, oppure agendo sui dip switch per installare il monitor.

Il primo approccio con la Paradise è stato questo. Abbiamo installato la scheda su un PC XT compatibile, su cui prima era installata una Hercules originale, con un monitor monocromatico IBM. Non abbiamo agito né sui dip switch del PC né su quelli della scheda. Abbiamo fatto girare il disco EGA Test.

Tutto è filato liscio; successivamente, sempre senza modificare nessun switch (abbiamo poi verificato la posizione degli switch 5 e 6, posti ambedue in modo auto) abbiamo sostituito il monitor monocromo con un monitor a colori avanzato, per proseguire le prove «a colori».

Il sistema Autoswitch consente, ad esempio di far girare direttamente programmi scritti per CGA, senza dover caricare programmi di emulazione.

# *Asl Resellflh* **36** *I/O*

Che la AST Research sia una delle più grandi case produttrici di schede Add On lo evidenzia il suo catalogo, libricino alquanto «cicciotto» in cui sono descritte circa 40 schede, raggruppate per categoria, Multifunzione (una dozzina), Grafiche (tre), Networking (mezza dozzina abbondante) e Data Communication (una ventina)

Tra le multifunzioni avanzate ne esite una nuovissima, la SixPack Premium/ EGA, che raccoglie sia le funzionalità di una «comune» multifunzione (porte seriale, parallela e mouse), che l'espansione

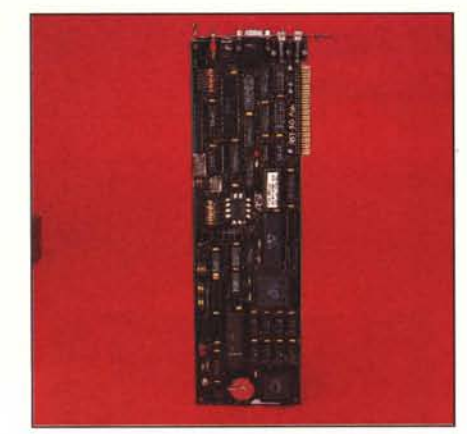

La scheda AST 3G 110 - *Scheda lunga. basata sulla serie di chip della Chips* & *Technologies* (i *più diffusi). Dispone di numerosi accessori che ne fanno una multifunction. Uscita stampante. seriale e Clock. Vengono forniti un dischello di utility e un diagnostico.*

Above Memory, secondo le specifiche EMS, che la scheda EGA.

AST ha recentemente prodotto anche una linea di sistemi AT compatibili, basati sul processore 80286 ad alta velocità, e già predisposti in varie configurazioni ciascuna studiata per una particolare attività.

La scheda da noi provata è la 3G I/O, dove I/O indica la presenza di uscita parallela, uscita seriale e porta giochi. E presente anche un orologio/calendario. Sono forniti, in dotazione, una serie di cavetti con i quali le porte vengono riportate verso l'esterno.

Assieme alla scheda viene fornito un dischetto di utility, che non c'entrano niente con la grafica, ma che fanno comodo essendo tra l'altro corredate di un bel manualotto (si chiama SuperPack).

I modi grafici, a dispetto di quanto sembrerebbe volendo per forza interpretare la sigla, sono 4, MDA, CGA, EGA e Hercules. La RAM installata è già a 256 Kbyte. I chip utilizzati sono gli standard Chips e Technologies.

Accessibili dall'esterno sono, oltre l'uscita video, le due uscite RCA, il dip-switch a quattro interruttori per la configurazione di modo, un interruttorino per attivare l'emulazione CGA e Hercules.

Sulla scheda, e quindi non accessibili dall'esterno sono i ponticelli per la configurazione del tipo di monitor installato e per gestire le due uscite. Questa ultime dispongono di attacchi cui vanno collegati i cavetti forniti in dotazione.

L'approccio del manuale è pratico nel senso che il funzionamento della scheda viene descritto mediante il funzionamento del diagnostico (Diagnostics Manual), e quindi nel modo più diretto possibile.

Il diagnostico testa la EGA e non la AST quindi «gira» anche con le altre schede.

La scheda è descritta nell'User Manual, che, argomento per argomento, descrive tutte le sue caratteristiche, sia per quant riguarda le parti grafiche, che per quant riguarda le altre numerose funzionalità.

La prova pratica non ha comportato difficoltà. Il Flight Simulator è stato utilizzato dopo aver eseguito l'installazione del programma di emulazione presente nel dischetto in dotazione.

# *QUlldfllm QUlldE6A Plus* **e** Quadram **QuadEGA ProSync**

La Quadram Corporation è una delle più grandi case costruttrici di schede Add On. Produce anche monitor compatibili. La Bit Computers di Roma, ne è divenuta recentemente distributrice per l'Italia. E poiché l'attività della Quadram (vedi spazio nelle News) spazia nei vari settori connessi ai PC (produce anche monitor) è probabile che ne sentiremo spesso parlare.

Nell'ambito di prova di scheda EGA compatibili proviamo due prodotti: la scheda QuadEGA Plus e la QuadEGA Pro-Sync. Mentre la prima è una EGA compatibile standard, con interessanti soluzioni costruttive, la seconda ne è un'ulteriore evoluzione rivolta ormai al mondo PS/2.

Va detto che le schede non sono di produzione diretta Quadram, che è più una casa distributrice, ma sono prodotte dalla Video 7, piccola casa che collabora tra l'altro proprio con Chips e Technologies. Tanto è vero che ambedue le schede sono «made in Japan» ed hanno impresso il marchio Video 7. Bollata Quadram è la Eprom del Bios, unico componente montato su zoccolo.

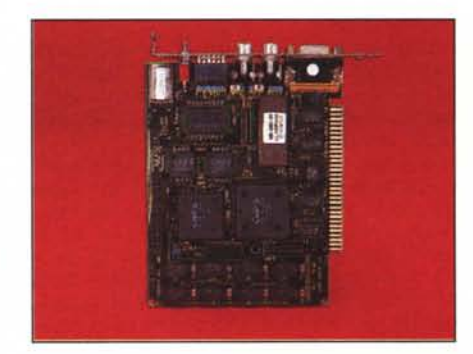

La Scheda Quadram QuadEga Plus - *Scheda di tipo corto. anche se utilizza i quallro Chip* C& *T Chip. RAM ecc. sono saldate sulla scheda. Dispone delle uscite RGB. RCA. dip switch a sei interrullori e un interrullore che alliva la Emulazione Hercules o CGA.*

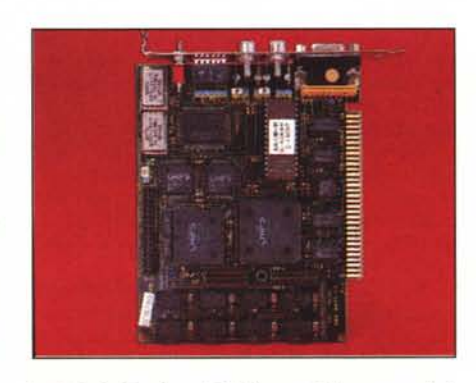

La Scheda Quadram Multisync - *Abbastanza simile alla precedente. come dimensioni e come uscite. La differenza esteriore più evidente è costituita dal secondo quarzo per la generazione delle frequenze video necessarie ai nuovi modi grafici.*

Dal punto di vista costruttivo la caratteristica principale è costituita dal fatto che tutti i chip, sia quelli grafici (come detto Chips e Technologies) che gli altri, Ram comprese, sono saldati sulla superficie della piastra. Inoltre le Ram e altri integrati hanno una piedinatura su quattro lati, il che consente una notevole economia di spazio, pur essendo presenti tutte le uscite e entrate standard.

Dispone anche questa di un dispositivo di autoconfigurazione, chiamato AutoSelect, che come l'Autoswitch della Paradise configura in modo automatico la scheda in funzione del pacchetto software che si sta usando.

La caratteristica più evidente della Quadram QuadEGA ProSync è la disponibilità di due modi in più, oltre ai quattro base. Sono il VGA (640 per 480) e un innominato 752 per 410 pixel, il che significa il 37% in più rispetto alla EGA. Ad esempio per videate alfanumeriche con guest'ultima definizione saranno possibili 94 colonne per 29 righe, a parità di matrice dei caratteri.

Inoltre sono presenti sui dischetti, e documentate per mezzo di aggiunte al manuale, driver per Lotus 123, versione 2.0 in vari formati. Interessante è il fatto che Lotus 123 dispone di una procedura di installazione «aperta» in cui via via possono essere accodate nuove modalità in funzione delle nuove apparecchiature di cui si dispone.

Il risultato del Lotus 120 per 43 è ottenuto con un monitor EGA normale, non di tipo multisync.

Tornando all'esame esteriore della scheda ProSync, la differenza più evidente con la gemella è la presenza di un doppio quarzo, necessario per pilotare le frequenze verticali dei due modi in più.

Per non lasciare a «secco» gli acquirenti, o meglio per metterli in grado di utilizzare da subito le «marce in più» offerte, Quadram dota ciascuna scheda non solo di un driver per Windows, ma anche di un Buono Sconto per acquistare Windows della Microsoft e Gem della Digital Research, del 70 per cento e del 88 per cento rispettivamente.

È evidente che l'uso delle maggiori definizioni sono consentite solo disponendo di un monitor Multisync.

Per ambedue le schede i manuali sono ben stampati e completati. La prima sezione riguarda l'installazione fisica della scheda, ed è, come abitudine nei manuali americani, fin troppo dettagliata; la seconda l'uso nelle varie condizioni di configurazione hardware e software. La terza è relativa all'uso del programma diagnostico che testa e fa vedere tutte le possibilità.

Tra le utility software è presente, oltre agli abituali emulatori, che servono per far lavorare l'uscita EGA come se fosse CGA o Hercules, anche la Screen Save, con la quale il video viene «spento» dopo X minuti di non uso.

Nella confezione della scheda ProSync è compreso (anche nel prezzo) un mouse, chiamato Q-Mouse, con relativo software d'uso. Si tratta di un mouse del tipo Microsoft con attacco seriale, ed è utilizzabile praticamente con tutti i pacchetti grafici e con tutti i front-end grafici, come Windows e Gem che sono i prodotti che meglio sfruttano le possibilità EGA, e VGA.

*Bit Super EGA CDmpulers*

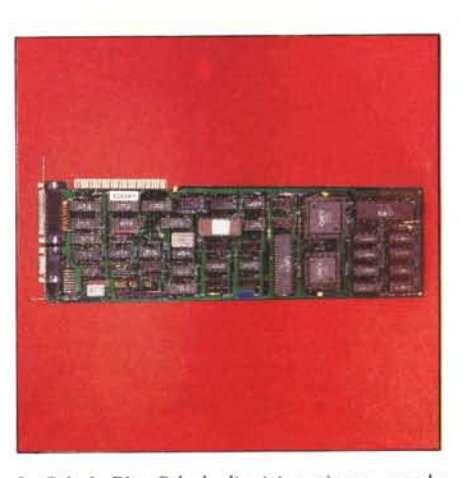

La Scheda Bit - *Scheda di origine «cinese». ma che dispone della serie standard di chip della Chip & Technologies. Ha uscita per stampante e non dispo*ne quindi, per problemi di spazio sulla mascherina<br>esterna, di uscite RCA. Il blocchetto dei dip switch e *accessibile solo dall·interno.*

Abbiamo voluto provare anche una... autentica scheda taiwanese distribuita, come le già citate Quadram, sempre dalla Bit Computers. Si tratta di una EGA compatibile, denominata Super EGA, cui corrisponde, sul manualetto, la sigla EGP-1000.

Come tutte le schede Add On made in Taiwan non dispone né di confezioni di lusso, né di dischetti di diagnostica o di test specifici, né di ricchi manuali a colori su carta patinata. Non esiste quindi un programma di emulazione. Dispone viceversa di un opuscolo in cui in poche pagine sono dette tutte le cose indispensabili per la sua installazione e per il suo uso.

Analizzando la scheda si nota che dispone della stessa serie di Chip delle altre (i quattro chip della Chips e Technologies), che dispone di uscita printer e che quindi rinuncia sia alle uscite RCA (quelle che non servono) e alla possibilità di settare dall'esterno i dip switch. All'interno sono disposti l'uscita feature, l'entrata light pen e i cavallotti per il settaggio dell'uscit printer come LPT I o LPT 2, oltre che la batteria di RAM per un totale di 256 Kbyte.

Gli switch sono sei e si azionano dall'interno, il che non è tanto grave se si dispone di un compatibile cinese classico, che si apre con facilità. Anzi è in generale più semplice alzare il cofano del PC, senza doverlo spostare, che non accedere al suo retro.

La scheda dispone delle quattro modalità MDA, CGA, EGA, e HGC che vanno configurate (non è una scheda Autoswitch) via switch, secondo le specifiche indicate nell'opuscolo. Se si dispone di monitor avanzato, occorre anche spostare un jumper.

Tutte le prove pratiche eseguite hanno dato risultati soddisfacenti, confermando la piena compatibilità dell'oggetto sia nei confronti del famigerato standard, sia nei confronti delle altre schede provate. Il presso è... taiwanese.

#### **Conclusioni**

Tra i modi grafici possibili con la EGA (da un minimo di tre della IBM, ad un massimo di sei della QuadEGA ProSync), tra configurazioni software, tra tipologie di monitor, le combinazioni dei tre elementi sono alcune decine.

Inoltre di fronte ad un appiattimento delle prestazioni in termini di resa grafica le case tendono ad offrire oltre a tutto quello che offrono le concorrenti, anche qualche opzione di più, con il risultato di confondere di più le idee a chi deve scegliere.

Per semplificare e concludere il discorso, ormai lo standard EGA è una realtà di fatto, richiede l'acquisto di una scheda tra le varie possibili, e richiede, ed è la spesa maggiore, l'acquisto di un monitor di alte prestazioni per avere la grafica migliore.

Dalle prove è risultata la completa rispondenza di ciascuna scheda al dichiarato e quindi l'assoluta compatibilità delle stesse dal punto di vista operativo.

Gli elementi che a questo punto entrano in gioco sono altri, come affidabilità della casa, numero e tipo degli «optional», dimensione della scheda, se questo è un elemento vincolante. Tutti gli elementi citati hanno un diretto riscontro economico, per cui si passa, per rimanere alle schede provate, del costo di oltre un milione della AST 3G I/O (che ha varie porte, orologi, dischi di diagnostica e di utility, ecc.) ad un costo di meno della metà della cinese di Bit Computers, che fa, da un punto di vista grafico, le stesse cose.

Entra poi in gioco il fatto che la scheda venga installata o meno al momento dell'acquisto del computer, per cui la multifunzionalità è comoda perché fa «risparmiare» sulle altre schede.

Altro elemento che può interessare le modalità più sofisticate offerte dalle schede 480, come la Quadram QuadEGA ProSync, con la quale si può cominciare a respirare aria di OS/2.

Fare dei raffronti economici è difficile. Sulla AST, che costa 1.100.000 lire, si pagano le funzioni in più, il nome della casa, la ricca e completa dotazione di dischetti e di manuali. Se è l'unica scheda montata, vanno sottratte alcune centinaia di migliaia di lire... in altre schede.

Tra le due Quadram la più economica è quella che costa di più. La ProSync propone un mouse (con relativo software che da solo vale la differenza), due modi grafici in più (si potrà fare grafica VGA con un «vecchio» XT), più altre modalità ad hoc per certi prodotti, e costa 990.000 lire contro le 860.000 lire della Quad EGA Plus, che però a sua volta offre tutto quello che la compatibilità EGA richiede.

La Paradise Autoswitch provata (sigla 350) costa 750.000 lire, quella avanzata (sigla 480) costa 990.000 lire, come prezzi e come prestazioni è quindi allineata alle altre. La sua caratteristica principale è la customizzazione dei Chip Grafici, che le permette di essere corta. La caratteristica Autoswitch è interessante specie per chi utilizza molti programmi di vecchio tipo.

La Bit Computers Super EGA, costa 470.000 lire, è allineata alle altre come prestazioni grafiche, e dispone della uscita parallela standard. E quindi la soluzione più economica specie nel caso venga comprata contestualmente al computer al posto di al tra scheda grafica.

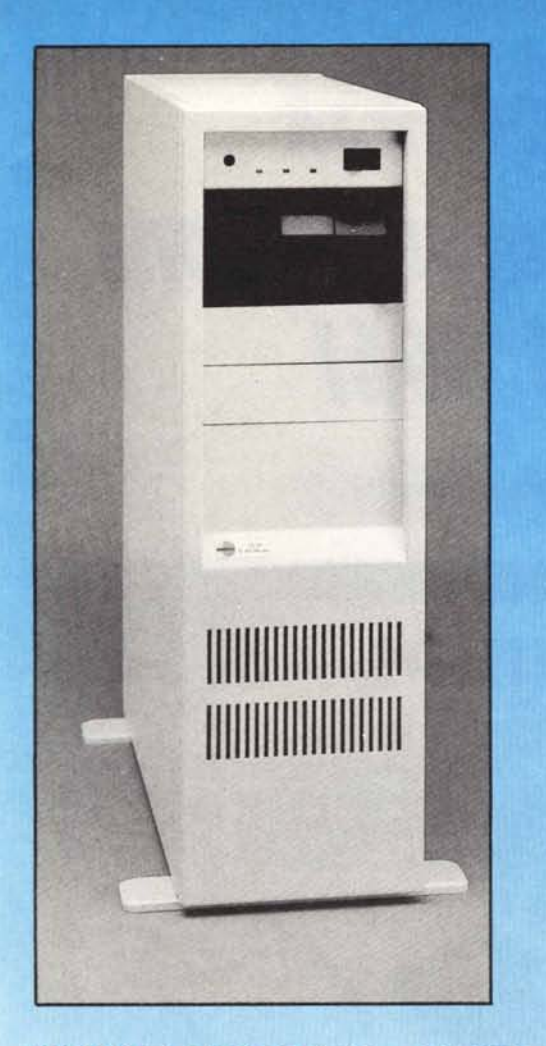

# WORK STATION 16 e 32 BIT

### PX-30

Cpu 8088 10MHz, 256-640K ram, floppy disk 3.5 pollici, hard disk 20-40MB

### PX-40

Cpu 80186 8MHz, 512-640K ram, floppy disk 3,5 pollici, hard disk 20-40MB

### PX-50

Cpu 80286 8MHz. 512K-IMB ram, floppy disk 3,5 pollici, hard disk 20-40MB

### PX-80

Cpu 32 bit 80386 16MHz. 2MB ram, floppy disk 3,5 pollici, hard disk 20-40MB

# RETI LOCALI (LAN)

ETHERNET<sup>®</sup> 10Mbit/sec., ARCNET 2,5Mbit/sec. STARLAN 1Mbit/sec. Software Netware® Novell e MS-Net® . Server a 16 bit (AX-60) e 32 bit (AX-80) - Work station disk-Iess PX-30, PX-40, PX-50

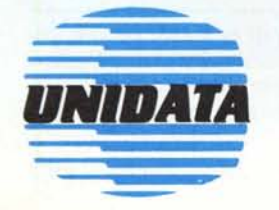

UNIDATA Via delle Giuliana 42, 00195 Roma Tel. 06-3599843-382385 - Telex 623122 UNIDAT I

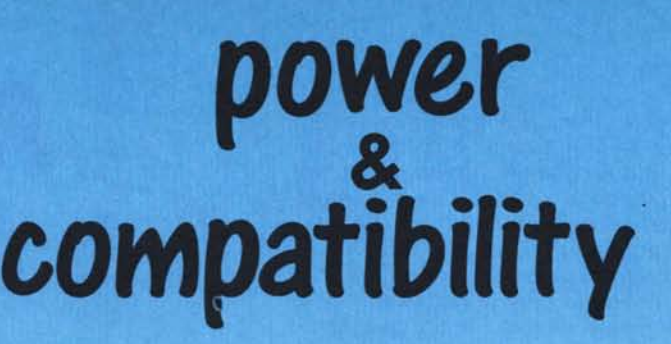

# SUPERMICRO 16 e 32 BIT

### AX-60

Cpu 16 bit 80286 12MHz, 512K-2MB ram, floppy disk 5,25 e 3,5 pollici, hard disk 40-230MB

### AX-80

Cpu 32 bit 80386 16MHz, 2MB ram, floppy disk 5,25 e 3,5 pollici, hard disk 40-230MB

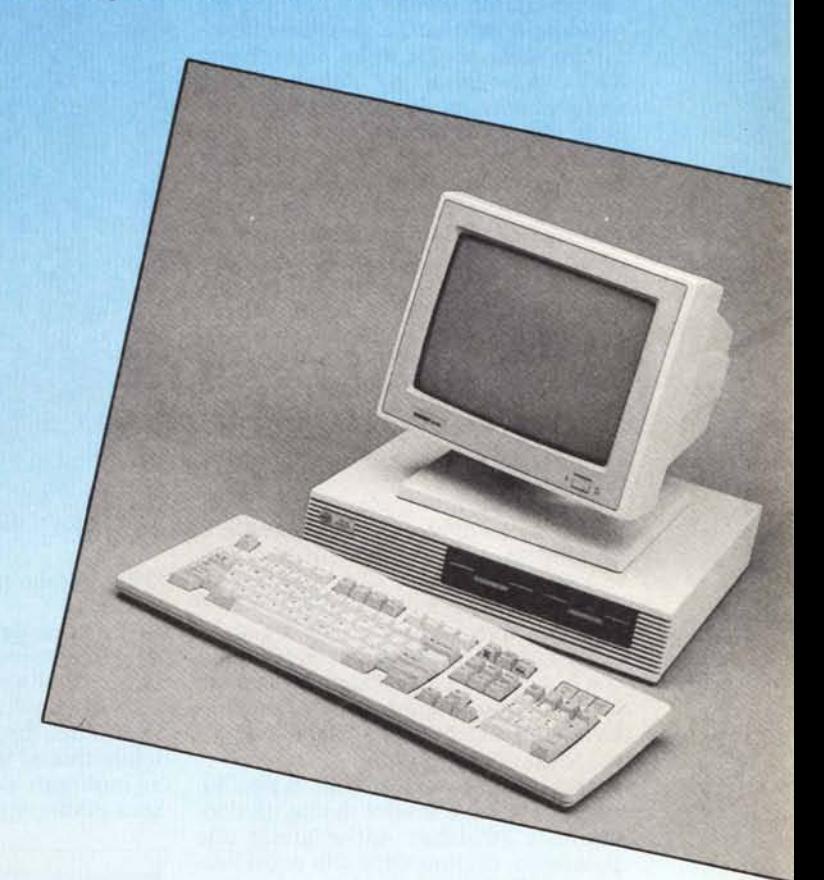